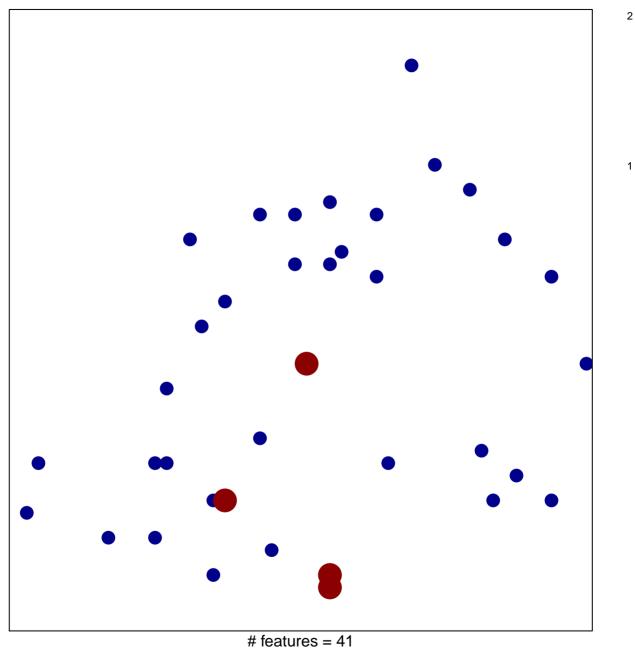

chi-square p = 0.8

## WIRTH\_Homeostasis

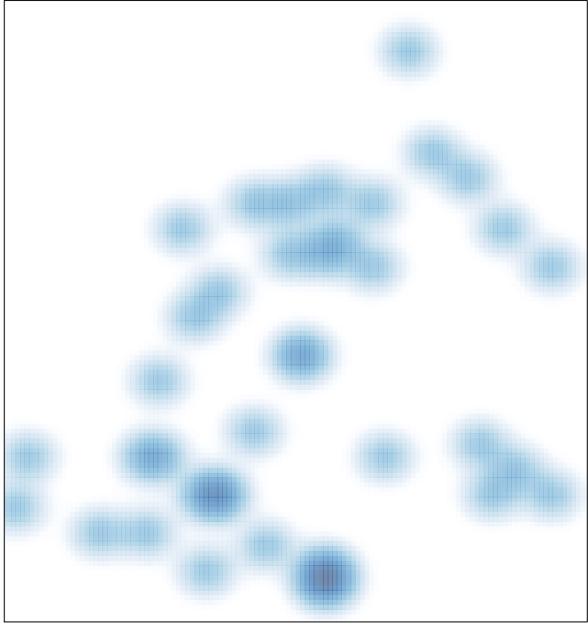

# features = 41 , max = 2